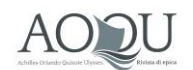

# NORME REDAZIONALI PER GLI AUTORI

### **1. Bibliografia**

La bibliografia della rivista AOQU è impostata sul sistema nome-anno; ciò prevede dunque che alla fine di ogni articolo dovrà essere inserita una Bibliografia, suddivisa in Primaria e Secondaria e così costituita:

- Sigla formata da COGNOME Anno.
- Scioglimento delle sigle secondo le linee sotto riportate.

CASADEI 1988 = ALBERTO CASADEI, *La strategia delle varianti. Le correzioni storiche del terzo "Furioso"*, Lucca, Pacini Fazzi, 1988

Se vi saranno più pubblicazioni dello stesso autore nel medesimo anno si ricorrerà alle lettere dell'alfabeto progressive minuscole dopo l'anno.

QUONDAM 2007a = AMEDEO QUONDAM, *La conversazione. Un modello italiano*, Roma, Donzelli, 2007

QUONDAM 2007b = AMEDEO QUONDAM, *Tutti i colori del nero*, Costabissara (VI), Colla, 2007.

Per la bibliografia primaria – per la quale si può avere il caso di edizioni di più opere dello stesso autore, o anche di più edizioni della stessa opera – si consiglia la seguente stringa (il titolo potrà essere abbreviato; per lo scioglimento si veda qui sotto, § 1.2):

COGNOME dell'autore, *Titolo* [Cognome curatore].

PETRARCA, *Canzoniere* [Santagata] = FRANCESCO PETRARCA, *Canzoniere*, edizione commentata a cura di Marco Santagata, Milano, Mondadori, 1996

PETRARCA, *Canzoniere* [Stroppa] = FRANCESCO PETRARCA, *Canzoniere,* a cura di Sabrina Stroppa, introduzione di Paolo Cherchi, Milano, Mondadori, 1992

PETRARCA, *Secretum* [Fenzi] = FRANCESCO PETRARCA, *Secretum. Il mio segreto*, a cura di Enrico Fenzi, Milano, Mursia, 1992

ARIOSTO *Orlando furioso 1516* [Matarrese e Praloran] = Ludovico Ariosto, "*Orlando furioso" secondo l'*"*editio princeps" del 1516*, a cura di Tina Matarrese e Marco Praloran, Torino, Einaudi, 2016

DANTE *Rime della maturità e dell'esilio* [Barbi e Pernicone] = Dante Alighieri, *Rime della maturità e dell'esilio*, a cura di Michele Barbi e Vincenzo Pernicone, Firenze, Le Monnier, 1969

# **1.1. Monografie**

NOME COGNOME, *Titolo*, città, editore, anno.

MATTEO RESIDORI, L'idea del poema. Studio sulla "Gerusalemme conquistata" di Torquato Tasso, Pisa, Scuola Normale Superiore, 2004.

Se gli autori sono più di uno, si procederà come segue:

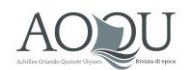

BRUNO BIANCHI e PAOLA ROSSI BRUNO BIANCHI, PAOLA ROSSI e FRANCO VERDI BRUNO BIANCHI, PAOLA ROSSI, FRANCO VERDI *et alii*

## **1.2 Curatele, edizioni critiche, commenti**

Il curatore (nome e cognome per esteso) sarà introdotto da "a cura di" (o da indicazione analoga, secondo il frontespizio, rispettando la lingua di stampa):

NOME COGNOME, *Titolo*, a cura di Nome Cognome, città, editore, anno.

Se i curatori sono più di uno, si procede come per le monografie (qui sopra, 1.1).

LUDOVICO ARIOSTO, *Opere minori*, a cura di Cesare Segre, Milano-Napoli, Ricciardi, 1954

NICCOLÒ MACHIAVELLI, *Discorsi sopra la prima deca di Tito Livio*, introduzione di Gennaro Sasso, premessa e note di Giorgio Inglese, Milano, Rizzoli, 2010

FRANCESCO PETRARCA, *Le "Rime sparse"*, commentate da Ezio Chiorboli, Milano, Trevisini, 1924

*Shakespeare's sonnets*, edited by Katherine Duncan-Jones, London, Arden Shakespeare, 2010

### **1.3. Articoli in rivista**

NOME COGNOME, *Titolo*, in «Titolo della rivista», annata in numero romano, eventuale fascicolo in arabo, anno tra parentesi tonda, pagina iniziale e finale (numeri interi: es. 151-196).

CESARE SEGRE, *Le notti di Bradamante e le varianti narrative dell'"Orlando furioso"*, in «Esperienze letterarie», XXXIII (2008), 3-15

L'eventuale indicazione della serie va inserita fra il titolo e il numero del volume: «Titolo della rivista», s. IV, III (1990), 151-196.

### **1.4. Saggi in raccolte di unico autore**

RICCARDO BRUSCAGLI, *Primavera arturiana*, in ID., *Studi cavallereschi,* Firenze, Società Editrice Fiorentina, 2003, 3-36.

### **1.5. Saggi in opere collettanee**

LINA BOLZONI, *L'immagine dell'eroe ("Gerusalemme liberata", canto VIII),* in *Torquato Tasso e la cultura estense*, Atti del Convegno internazionale (Ferrara, 10-13 dicembre 1995), a cura di Gianni Venturi, Firenze, Olschki, 1999, I, 67-97.

### **1.6 Risorse elettroniche**

L'indirizzo di un sito va indicato fra virgolette angolari semplici < >:

[<www.dantesca.org>](http://www.dantesca.org/)

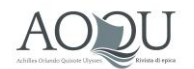

Per articoli, schede, voci di opere consultabili in rete e per le riviste online, si seguano rispettivamente le indicazioni sui saggi contenuti in volumi collettanei (qui sopra, § 1.5) e in rivista (§ 1.3), aggiungendo fra parentesi l'URL:

PIETRO G. BELTRAMI, voce *Abaco*, in *TLIO – Tesoro della Lingua Italiana delle Origini* (http://tlio.ovi.cnr.it/voci/000004.htm)

ROBERTO GIGLIUCCI, *L'"Aminta" et le cadre sauvage*, in «Chroniques italiennes web», XXVII (2014), 1, 82-92 ( http://chroniquesitaliennes.univ-paris3.fr/PDF/Web27/4.R-Gigliucci-Amyntas.pdf)

### **2. Testo**

I contributi devono essere redatti in formato .docx, usando esclusivamente il programma di scrittura Word, con font Garamond (interlinea singola; corpo 12 per il testo e 10 per le note).

### **2.1. Note**

I richiami delle note vanno posti a destra della punteggiatura.

#### **2.2. Citazioni in nota**

Ci si limiterà a indicare la sigla, seguita da due punti e dalla/e pagina/e di riferimento (senza p./pp.); l'eventuale rinvio a una nota seguirà la pagina, dopo una virgola e l'abbreviazione "n.".

RESIDORI 2004: 75-77

RESIDORI 2004: 75, n. 5

Per la bibliografia primaria, i due punti e la pagina seguiranno l'indicazione della sezione di testo (libro, capitolo [in numero romano] / canto [in numero romano]) e l'eventuale numerazione interna (paragrafo [in numero arabo] /componimento [in numero romano], verso/i /stanza [in numero romano], verso/i ).

ARIOSTO *Orlando furioso 1516* [Matarrese e Praloran], XII 40: 353

PETRARCA, *Canzoniere* [Santagata], CXXVI 42: 584

Quando il riferimento bibliografico corrisponde esattamente a quello della nota immediatamente precedente, impiegare *Ibidem* / *ibidem*, in corsivo. Se la pagina è diversa, utilizzare Ivi / ivi, in tondo (ad es.: Ivi: 32).

#### **2.3. Abbreviazioni d'uso comune**

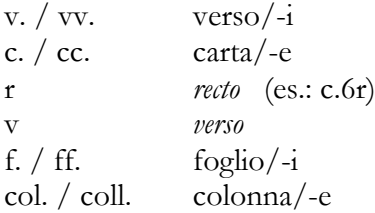

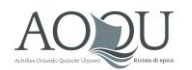

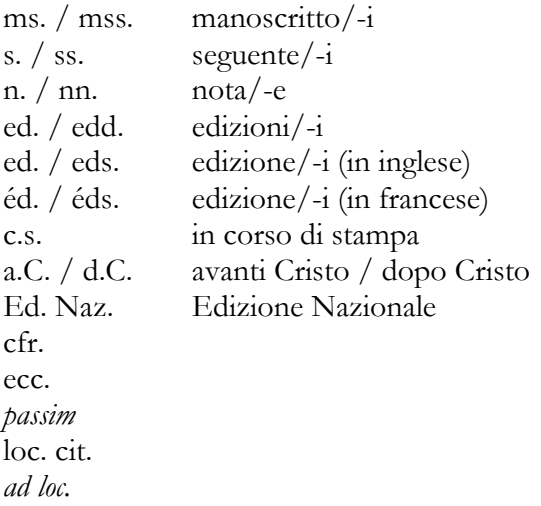

### **2.4. Citazioni e virgolette**

Le citazioni di una o due righe vanno composte nel testo, tra virgolette basse « »; quelle di misura maggiore devono essere "a blocchetto", ossia con stacco di una riga dal testo sopra e sotto, composte in corpo minore, senza virgolette, indicando gli *omissis* con tre puntini tra parentesi quadre [...]. Se si citano dei versi, essi andranno separati con barrette oblique ( / ), doppie a fine stanza ( // ) e precedute e seguite da uno spazio.

Si usano gli apici doppi " " per enfatizzare termini ed espressioni. Nei riferimenti bibliografici, corsivi e virgolettati originali si risolvono tutti in apici doppi (ad es. *"Amor che nella mente mi ragiona" tra stilnovo, "Convivio" e "Purgatorio"*).

Gli apici singoli ' ' si utilizzano per le traduzioni e le spiegazioni di singoli lemmi o espressioni. Virgolette dentro virgolette: « " ' " ».

### **2.5. Immagini**

Eventuali figure da inserire nel testo dovranno essere fornite in formato elettronico, numerate e richiamate nel file del testo. Esse saranno accompagnate da un elenco con le relative didascalie e la fonte. Salvo casi particolari, la risoluzione dell'immagine non dovrà essere inferiore ai 300 dpi. Sarà premura dell'autore procurare le necessarie autorizzazioni alla pubblicazione.

#### **3. Altre indicazioni**

#### **3.1 Autocitazioni**

Eventuali – peraltro legittimi – riferimenti che rendano riconoscibile l'autore del contributo dovranno essere evitati nella prima stesura, destinata alla *peer review* (es.: Non " Come ho osservato nel volume XY 2003", bensì "Si veda XY 2003"). La formulazione desiderata potrà essere ripristinata, una volta acquisito il parere dei *referee*, con la correzione delle bozze.

### **3.2 Materiali di corredo**

Si richiede di allegare al file del contributo:

a. Un abstract in italiano e uno in inglese (non oltre mille caratteri ciascuno).

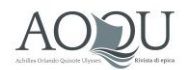

b. Parole chiave, in italiano e inglese

c. Informazioni sull'autore (4-5 righe)